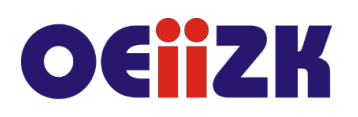

ul. Raszyńska 8/10, 02-026 Warszawa tel. 22 57 94 100, fax 22 57 94 170

# **PSQ2 Tworzenie baz danych w SQL cz. 2**

# **Przeznaczenie**

Szkolenie dla nauczycieli informatyki szkół ponadpodstawowych oraz wszystkich innych nauczycieli zainteresowanych tematyką baz danych.

Treści szkolenia są zgodne z podstawą programową przedmiotu informatyka w szkole ponadpodstawowej na poziomie rozszerzonym.

## **Informacje o organizacji**

Szkolenie obejmuje 20 godzin online, w tym 4 dwugodzinne spotkania synchroniczne i 12 godzin pracy samodzielnej.

### **Wymagania**

Uczestnik szkolenia musi mieć możliwość korzystania z Internetu. Wymagamy opanowania treści programowych szkolenia PSQ1.

#### **Cele**

- 1. Wsparcie nauczycieli w nauce języka SQL.
- 2. Doskonalenie umiejętności prowadzenia zajęć dydaktycznych dotyczących zagadnień bazodanowych.
- 3. Kształcenie umiejętności wyszukiwania i przetwarzania informacji z wykorzystaniem języka SQL.

#### **Treści kształcenia**

- 1. Doskonalenie umiejętności tworzenia zapytań w oparciu o język SQL (wyszukiwanie, filtrowanie, porządkowanie i agregowanie danych).
- 2. Wyszukiwanie danych z wielu tabel różne typy złączeń.
- 3. Operacje na danych. Konstruowanie wyrażeń m.in. z wykorzystaniem wbudowanych funkcji. Podzapytania. Operacje na zbiorach.
- 4. Scalanie wyników wielu zapytań.
- 5. Rozwiązywanie zadań maturalnych.
- 6. Prowadzenie zajęć dotyczących zagadnień bazodanowych elementy dydaktyki. Wspomaganie uczniów w ich rozwoju.
- 7. Ocenianie rozwiązań uczniowskich.

## **Metody i formy nauczania**

- 1. Prezentacja.
- 2. Praca indywidualna słuchacza z przygotowanymi materiałami.
- 3. Rozwiązywanie zadań bazodanowych.
- 4. Dyskusja.

#### **Charakterystyka materiałów**

Materiały przygotowane na potrzeby szkolenia (w formie elektronicznej).

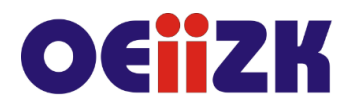

ul. Raszvńska 8/10, 02-026 Warszawa tel. 22 57 94 100, fax 22 57 94 170

# **Ewaluacja i formy oceny pracy uczestników**

Ewaluacja będzie przeprowadzana na bieżąco poprzez dyskusje ze słuchaczami.

Ankieta do oceny całego szkolenia będzie wypełniana przez słuchaczy po jego zakończeniu.

# **W trakcie szkolenia wykorzystywane będzie następujące oprogramowanie:**

- SQLiteStudio i https://sqliteonline.com,
- przeglądarka internetowa (Google Chrome, Mozilla Firefox),
- platforma Moodle.

### **Literatura**

- Dokumentacja języka https://www.sqlite.org/
- Witryna internetowa https://sqliteonline.com/
- Witryna internetowa http://cke.edu.pl
- Tutorial https://www.sqlitetutorial.net/
- Witryna internetowa https://www.w3schools.com/sql/
- Nield T., Pierwsze kroki z SQL. Praktyczne podejście dla początkujących, Helion 2016

#### **Autor**

Jarosław Biszczuk, Agnieszka Samulska